## EXAMGOOD QUESTION & ANSWER

Exam Good provides update free of charge in one year!

Accurate study guides High passing rate!

http://www.examgood.com

## Exam : HP2-H01

# Title: Servicing HP Desktops and<br/>Workstations

### Version : Demo

- 1. What must you do to optimize the performance of a 64-bit processor?
- A. Install 64-bit compatible RAM.
- B. Enable bit control in the BIOS.
- C. Use a 64-bit operating system.
- D. Install faster system memory.

#### Answer: C

2.A monitor is moved to a new computer. Upon power-up the screen message Theft Mode Enabled displays. How can you restore the monitor to normal operation.? (Select two.)

- A. Obtain the master PIN from the system administrator.
- B. Disable the Theft Mode in HP Display Utility.
- C. Enter the PIN in HP Display Assistant Utility.
- D. Return the monitor to original computer and disable Theft Mode.
- E. Press and hold the reset button on the back of the monitor.

#### Answer: B,D

- 3. What is the primary function of MXM graphics modules in portables?
- A. provides the ability to use scalable link interface (SLI) graphic processors
- B. allows the graphics processor to be easily upgraded
- C. provides high-definition hardware support
- D. allows an embedded video chipset installation

#### Answer: B

- 4. What is the difference between a frontside bus (FSB) and Intel QuickPath?
- A. QuickPath connects the memory controller to the I/O controller; FSB connects the CPU to the chipset.
- B. QuickPath is a peripheral data bus; FSB is a CPU data bus.
- C. QuickPath is a graphics controller bus; FSB is a CPU data bus.
- D. QuickPath provides faster CPU data transfer speeds than the FSB.

#### Answer: A

5.HOTSPOT

Click the part of the graphic that identifies the Mobile PCI eXpress Module (MXM) card.

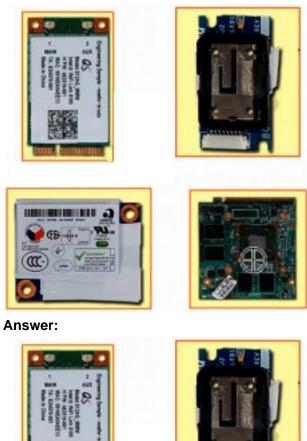

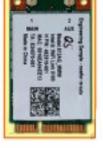

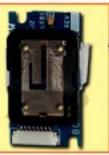

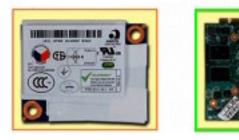

- 6. Which statement about SATA technology is correct?
- A. SAS hard drives can be connected to a SATA controller.
- B. SATA hard drives can be connected directly to a SCSI controller.
- C. SATA hard drives can be connected to a SAS controller.
- D. SATA hard drives can be installed in a daisy chain configuration.

#### Answer: C

7. What is the difference between SATA and eSATA?

- A. SATA has more drive options.
- B. eSATA uses an external port.
- C. SATA has lower power consumption.
- D. eSATA uses a faster bus speed.

#### Answer: B

- 8. Which function does the Wireless LAN 802.11 n standard provide?
- A. uses the same antenna to receive and transmit simultaneously
- B. operates in the 2.4GHz frequency range only
- C. uses two or more transmitter and receiver antennas
- D. provides more security features than 802.11

#### Answer: C

- 9. What is a benefit of HP DieamColor technology?
- A. It automatically locates and hides defective pixels by changing their color.
- B. It allows the use of a digitizer for point-and-click display functionality.
- C. It produces consistent color across digital devices and applications.
- D. It adjusts the color of the display according to the external light sources.

#### Answer: C

10. Which operating system is supported by HP on HP desktop PCs?

- A. Ubuntu Linux
- B. Windows Server 2008
- C. Windows Vista
- D. Windows 2000
- Answer: C
- 11.What does HP QuickLook enable you to do?
- A. access your Outlook data even if your device is in hibernate mode or powered off
- B. access HP technical data or support information on the Internet
- C. view the contents of a system folder without opening that folder
- D. view the complete system information relating to your notebook

Answer: A

12.A customer complains that the HP QuickLook 2 feature is not working on their notebook running Windows Vista. Which application must be installed to support this feature?

- A. HP Assistant
- B. Microsoft Aero
- C. HP Help and Support
- D. Microsoft Office
- Answer: D

13. Which HP product line is best suited for a customer who uses a manufacturing computer-aided design program?

- A. HP Tablet
- B. HP TouchSmart PC
- C. HP Mini Notebook
- D. HP Personal Workstation

#### Answer: C

- 14. What is the main function of a DisplayPort to DVI Adapter?
- A. to convert the output of a graphics card from VGA to DVI
- B. to convert DisplayPort output to DVI for use with a Single Link DVI-D monitor
- C. to enable 3D graphics to be rendered more clearly on a CRT monitor
- D. to enable S-Video support in order to view HDTV content

#### Answer: D

- 15. Which statement is true about HP thin clients?
- A. They run Linux operating systems only.
- B. They have no system BIOS.
- C. They use an embedded operating system.
- D. They have no network functionality.

#### Answer: C

- 16. Which HP option contains an integrated hard drive?
- A. Mobile Expansion Unit (MEU)
- B. 3-in-1 NAS Port Replicator
- C. Simple Port Replicator
- D. Advanced Port Replicator

#### Answer: B

- 17. Which HP product supports a RAID 5 configuration?
- A. notebook
- B. desktop workstation
- C. slimline desktop
- D. mobile workstation
- Answer: B
- 18. Which range of colors does the HP DreamColor display?
- A. more than 1 billion colors in a 30-bit. LED-backlit display
- B. more than 10 billion colors in a 30-bit. LED-backlit display
- C. up to 1 million colors in a 30-bit. LED-backlit display
- D. up to 10 million colors in a 30-bit. LED-backlit display

#### Answer: A

19. The maximum amount of usable RAM in Microsoft Vista is limited by which factors? (Select two.)

- A. processor manufacturer
- B. SyStem chipset
- C. operating system
- D. memory drivers
- E. hard drive capacity

#### Answer: B,C

20.HP Disk Sanitizei (Shredder) is part of which HP security suite?

- A. SecurityTools
- B. ProtectTools
- C. DefenclTools
- D. SafeGuarclTools

Answer: A